### **МИНОБРНАУКИ РОССИИ**

ФЕДЕРАЛЬНОЕ ГОСУДАРСТВЕННОЕ БЮДЖЕТНОЕ ОБРАЗОВАТЕЛЬНОЕ УЧРЕЖДЕНИЕ ВЫСШЕГО ОБРАЗОВАНИЯ

# **«БЕЛГОРОДСКИЙ ГОСУДАРСТВЕННЫЙ ТЕХНОЛОГИЧЕСКИЙ УНИВЕРСИТЕТ им. В.Г.ШУХОВА» (БГТУ им. В.Г. Шухова)**

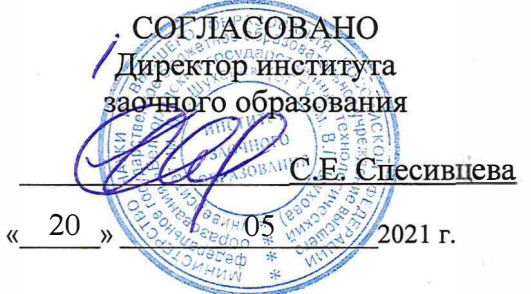

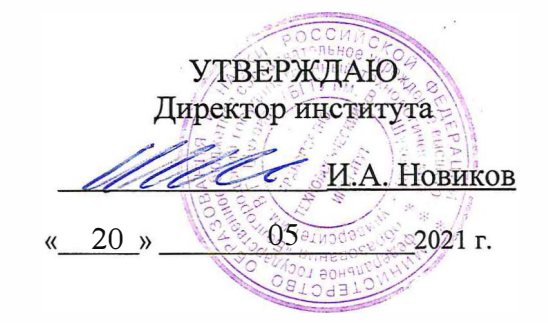

### **РАБОЧАЯ ПРОГРАММА**

#### **дисциплины**

**Машины специального назначения для строительства и эксплуатации дорог** 

Направление подготовки:

### **23.05.01 Наземные транспортно-технологические средства**

Профиль:

**Подъемно-транспортные, строительные, дорожные средства и оборудование** 

Квалификация

### **Инженер**

Форма обучения

#### **заочная**

Институт Транспортно-технологический

Кафедра Подъёмно-транспортные и дорожные машины

Белгород 2021

Рабочая программа составлена на основании требований:

- образовательного стандарта • Федерального государственного 23.05.01 высшего образования по направлению подготовки транспортно-технологические средства» (уровень «Наземные специалиста), утвержденного приказом Минобрнауки РФ № 935 от 11 августа 2020 г.
- Учебного плана по направлению подготовки 23.05.01 Наземные транспортно-технологические средства, утвержденного ученым советом БГТУ им. В.Г. Шухова в 2021 году.

Составил: канд. техн. наук, доц ние. полпись)

(Герасимов М.Д.) (инициалы, фамилия)

Рабочая программа обсуждена на заседании кафедры

20 $\frac{2}{\sqrt{2}}$ г., протокол № //  $\mathcal{D}\mathcal{L}$ 

Заведующий кафедрой: д-р техн. наук, проф. (ученая степень и звание, подпись)

(Романович А.А.) (инициалы, фамилия)

Рабочая программа одобрена методической комиссией института

\_\_\_\_20<u>∥</u> г., протокол № 9  $25$  $\frac{1}{20}$  »  $^{\circ}$  (Орехова Т.Н.) (инициалы, фамилия) (ученая степень и звание, подпись)

# **1. ПЛАНИРУЕМЫЕ РЕЗУЛЬТАТЫ ОБУЧЕНИЯ ПО ДИСЦИ-ПЛИНЕ**

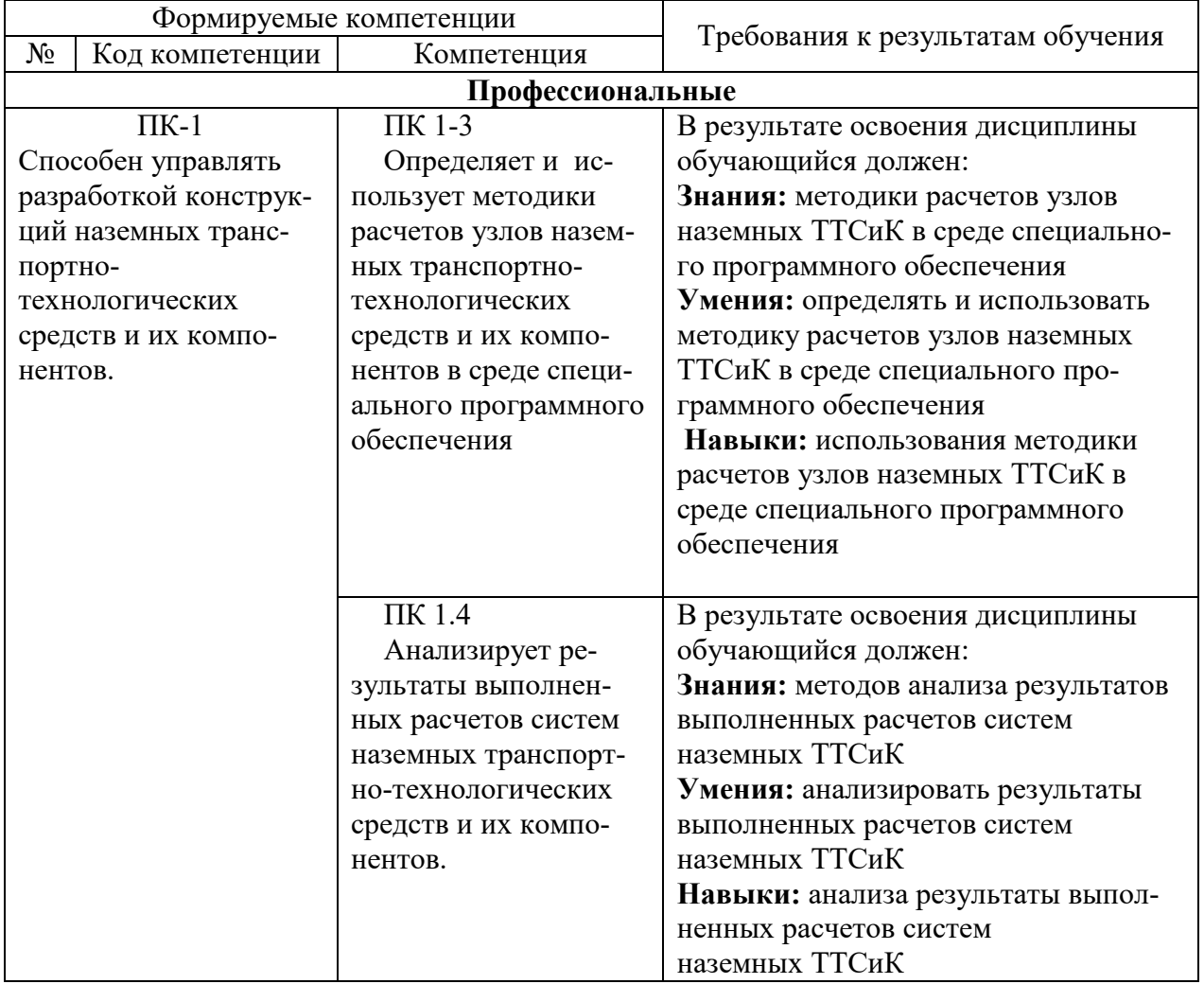

# **2. МЕСТО ДИСЦИПЛИНЫ В СТРУКТУРЕ ОБРАЗОВАТЕЛЬНОЙ ПРОГРАММЫ**

Содержание дисциплины основывается и является логическим продолжением следующих дисциплин:

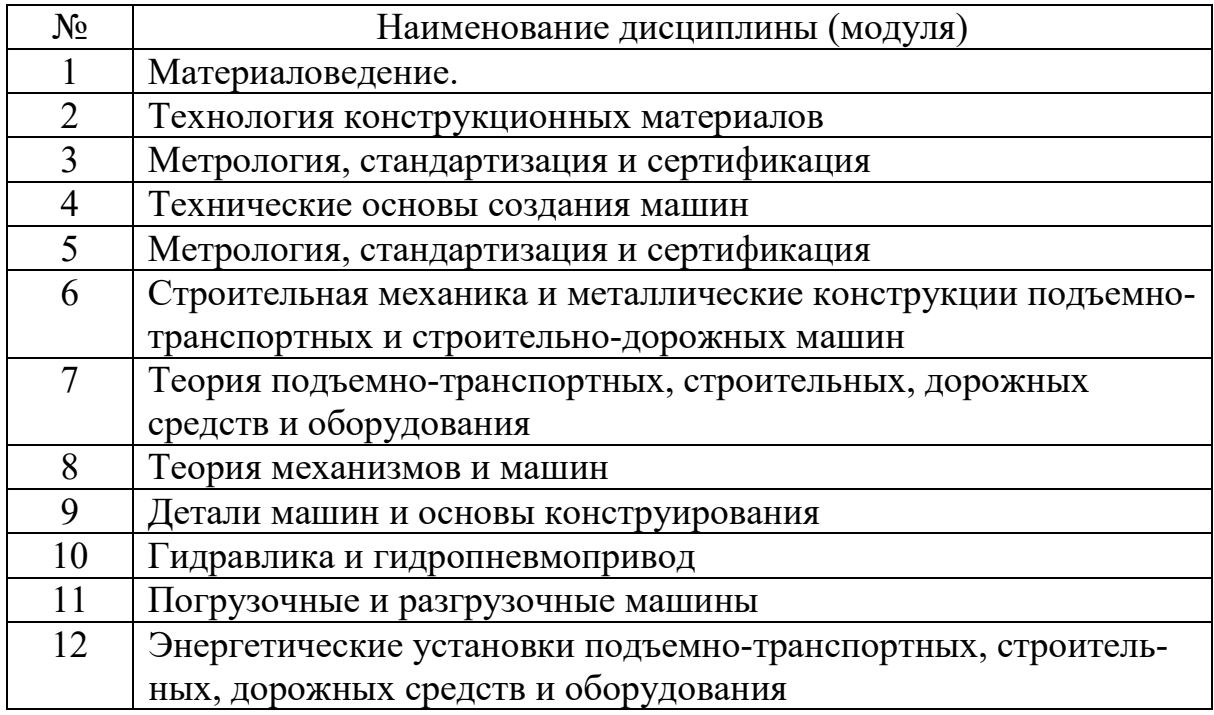

# **3. ОБЪЕМ ДИСЦИПЛИНЫ**

Общая трудоемкость дисциплины составляет 6 (шесть) зач. единиц, 216 часов. Форма промежуточной аттестации – экзамен (9 сем) (экзамен, дифференцированный зачет, зачет)

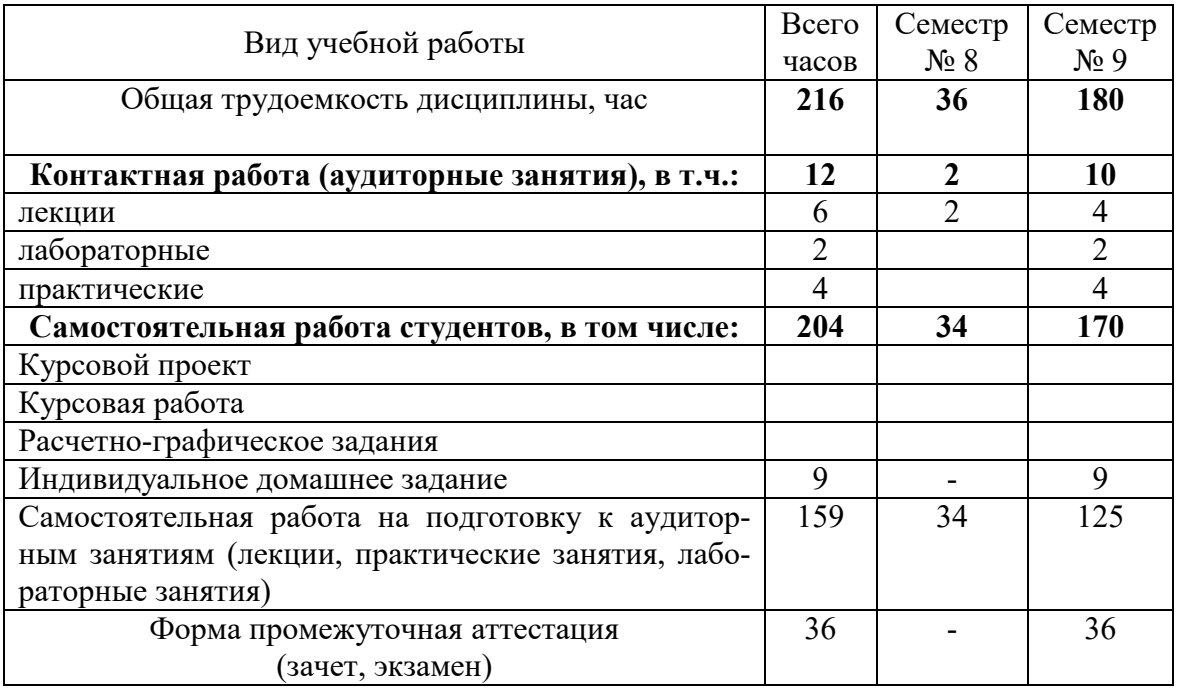

# **4. СОДЕРЖАНИЕ ДИСЦИПЛИНЫ**

### **4.1. Наименование тем, их содержание и объем**

Курс 4 Семестр № 8 № п/п Наименование раздела (модуля) К-во лекционных часов Объем на тематический раздел, час Практические и др. занятия Лабора торные занятия С/стоятель ная работа 1 2 3 4 5 6 1 Введение. Значение, цель и задачи дисциплины. Классификация грунтов. Физические, механические свойства грунтов.  $0,5$  -  $11$ 2 Сваи и их характеристики 2.1 Классификация свай. 2.2 Деревянные сваи. 2.3 Железобетонные сваи и сваиоболочки. 2.4 Набивные сваи  $0,5$  -  $11$ 3 Свайные погружатели ударного действия. 3.1 Механические молоты. 3.2 Паровоздушные молоты.  $1 \quad | \quad - \quad | \quad - \quad | \quad 12$ ВСЕГО 2 | - | 34

### Курс 5 Семестр № 9

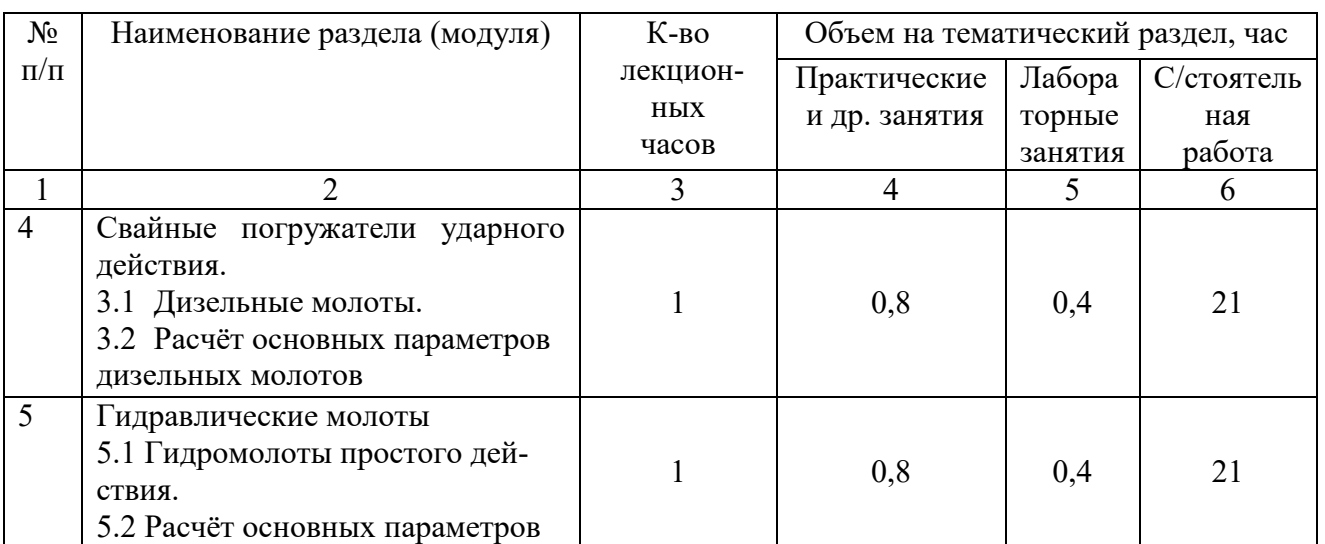

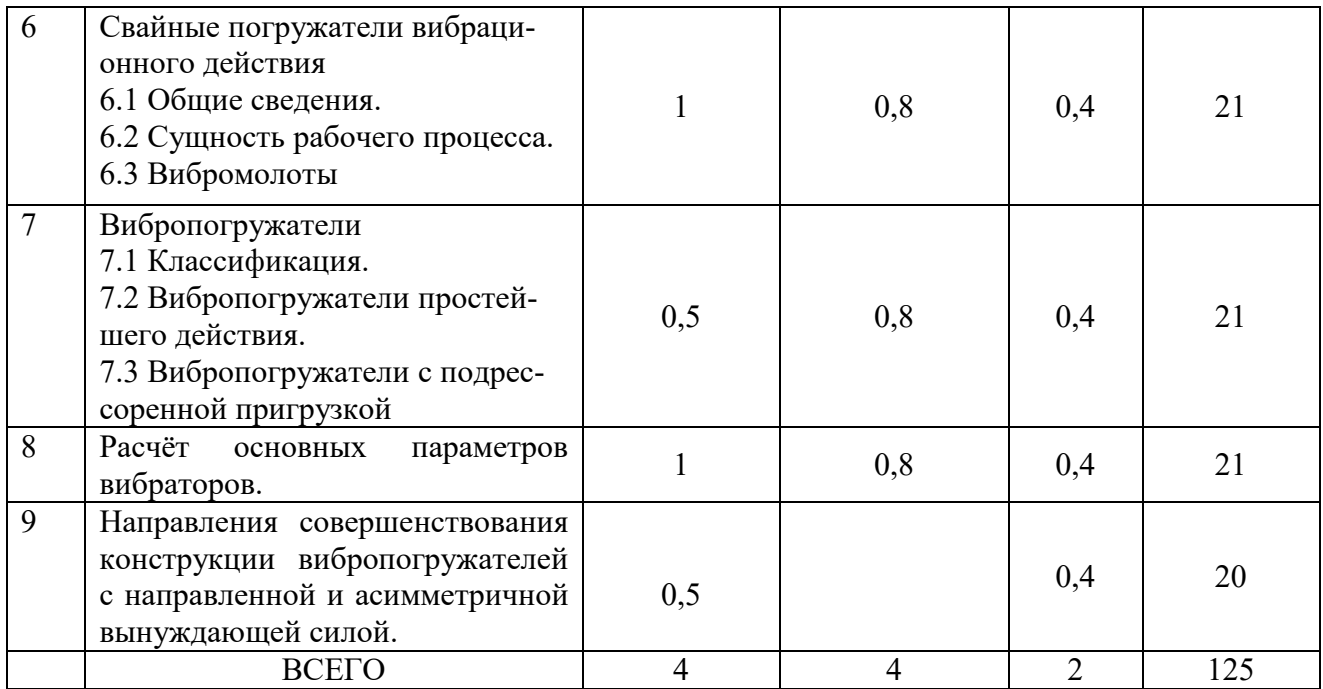

# **4.2.** С**одержание практических (семинарских) занятий**

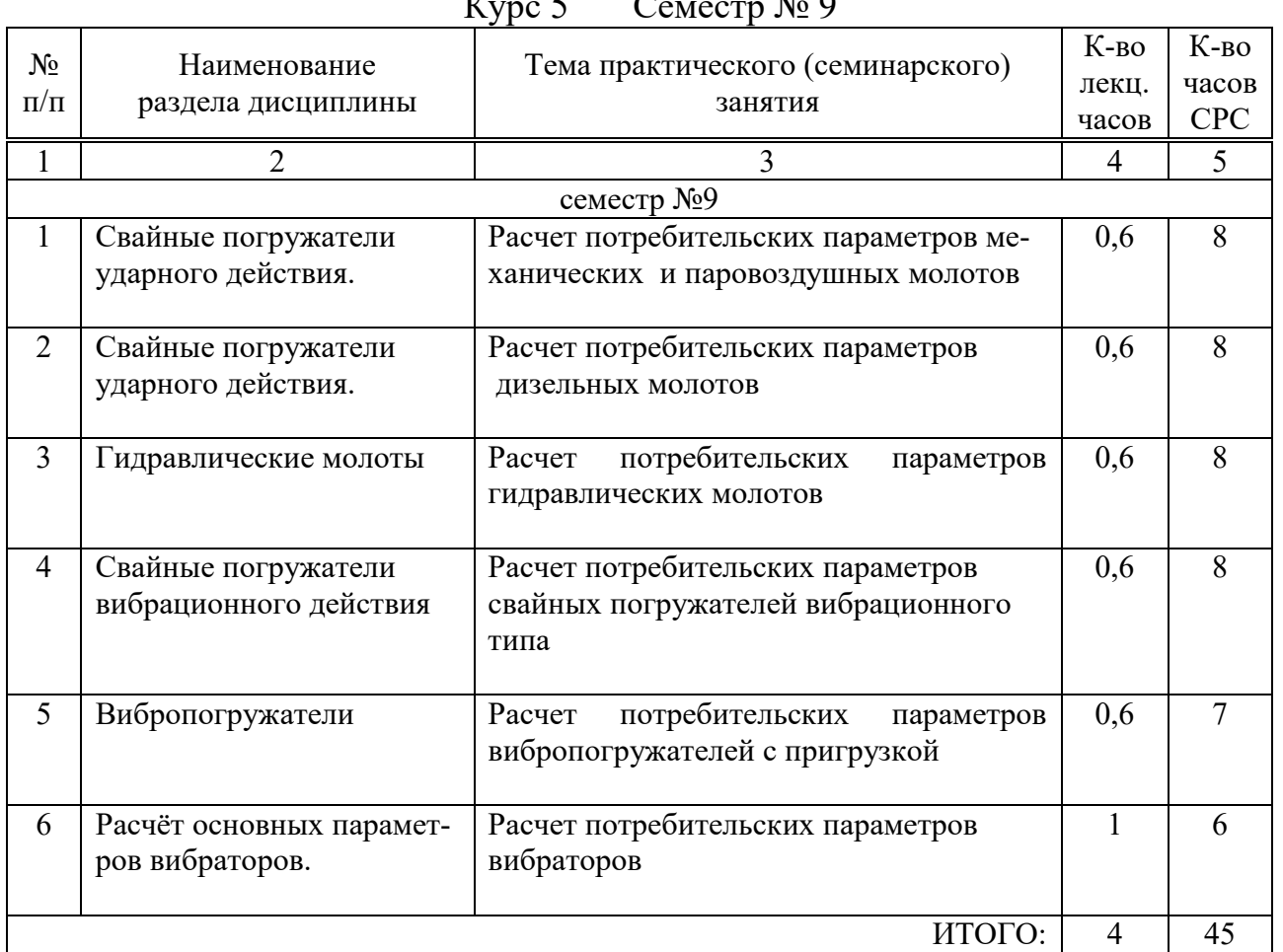

 $V_{V}$ ре 5 Семестр № 9

# **4.3. Перечень лабораторных занятий и объем в часах**

| $\mathbf{y}$<br>$\sim$ $\sim$ $\sim$ $\sim$ $\sim$ $\sim$ $\sim$ |                         |                                   |                |            |  |
|------------------------------------------------------------------|-------------------------|-----------------------------------|----------------|------------|--|
| $N_2$                                                            | Наименование            |                                   | К-во           | К-во       |  |
| $\Pi/\Pi$                                                        | раздела дисциплины      | Тема лабораторного занятия        | лекц.          | часов      |  |
|                                                                  |                         |                                   | часов          | <b>CPC</b> |  |
| семестр № 9                                                      |                         |                                   |                |            |  |
| $\mathbf{1}$                                                     | Свайные погружатели     | Изучение устройства и определение | 0,3            | 10         |  |
|                                                                  | ударного действия.      | основных параметров щёковой дро-  |                |            |  |
|                                                                  |                         | билки                             |                |            |  |
| $\overline{2}$                                                   | Свайные погружатели     | Изучение устройства и определение | 0,3            | 10         |  |
|                                                                  | ударного действия.      | основных параметров конусной дро- |                |            |  |
|                                                                  |                         | билки                             |                |            |  |
| 3                                                                | Гидравлические<br>$MO-$ | Изучение устройства и определение | 0,3            | 10         |  |
|                                                                  | лоты                    | основных параметров молотковой    |                |            |  |
|                                                                  |                         | дробилки                          |                |            |  |
| $\overline{4}$                                                   | Свайные погружатели     | Изучение устройства и определение | 0,3            | 10         |  |
|                                                                  | вибрационного дей-      | основных параметров роторной дро- |                |            |  |
|                                                                  | ствия                   | билки                             |                |            |  |
|                                                                  |                         |                                   |                |            |  |
| 5                                                                | Вибропогружатели        | Изучение устройства и определение | 0,3            | 10         |  |
|                                                                  |                         | основных параметров вибрационного |                |            |  |
|                                                                  |                         | инерционного грохота              |                |            |  |
| 6                                                                | Расчёт основных па-     | Изучение устройства и определение | 0,3            | 10         |  |
|                                                                  | раметров вибраторов.    | основных параметров вибрационного |                |            |  |
|                                                                  |                         | самобалансного грохота            |                |            |  |
| $\overline{7}$                                                   | Направления совер-      | Изучение устройства и определение | 0,2            | 10         |  |
|                                                                  | шенствования кон-       | основных параметров роторного бе- |                |            |  |
|                                                                  | струкции вибропо-       | тоносмесителя                     |                |            |  |
|                                                                  | гружателей с направ-    |                                   |                |            |  |
|                                                                  | ленной и асимметрич-    |                                   |                |            |  |
|                                                                  | ной вынуждающей         |                                   |                |            |  |
|                                                                  | силой                   |                                   |                |            |  |
|                                                                  |                         |                                   | $\overline{2}$ | 70         |  |
| ИТОГО:                                                           |                         |                                   |                |            |  |

 $Kvnc$  5  $Cenectn N<sub>0</sub>$  9

# **4.4. Содержание курсового проекта/работы[1](#page-6-0)**

Курсовой проект/ курсовая работа учебным планом не предусмотрены.

### **4.5. Содержание индивидуальных домашних заданий**[2](#page-6-1)

Индивидуальных домашние задания, предусмотренное учебным планом, выполняется по вариантам:

По результатам расчёта выполняется построение графиков зависимости величины суммарной вынуждающей силы и её составляющих от времени, в пределах одного периода колебаний.

<span id="page-6-0"></span><sup>—&</sup>lt;br>1 Если выполнение курсового проекта/курсовой работы нет в учебном плане, то в данном разделе необходимо указать «Не предусмотрено учебным планом»

<span id="page-6-1"></span><sup>2</sup> Если выполнение расчетно-графического задания/индивидуального домашнего задания нет в учебном плане, то в данном разделе необходимо указать «Не предусмотрено учебным планом»

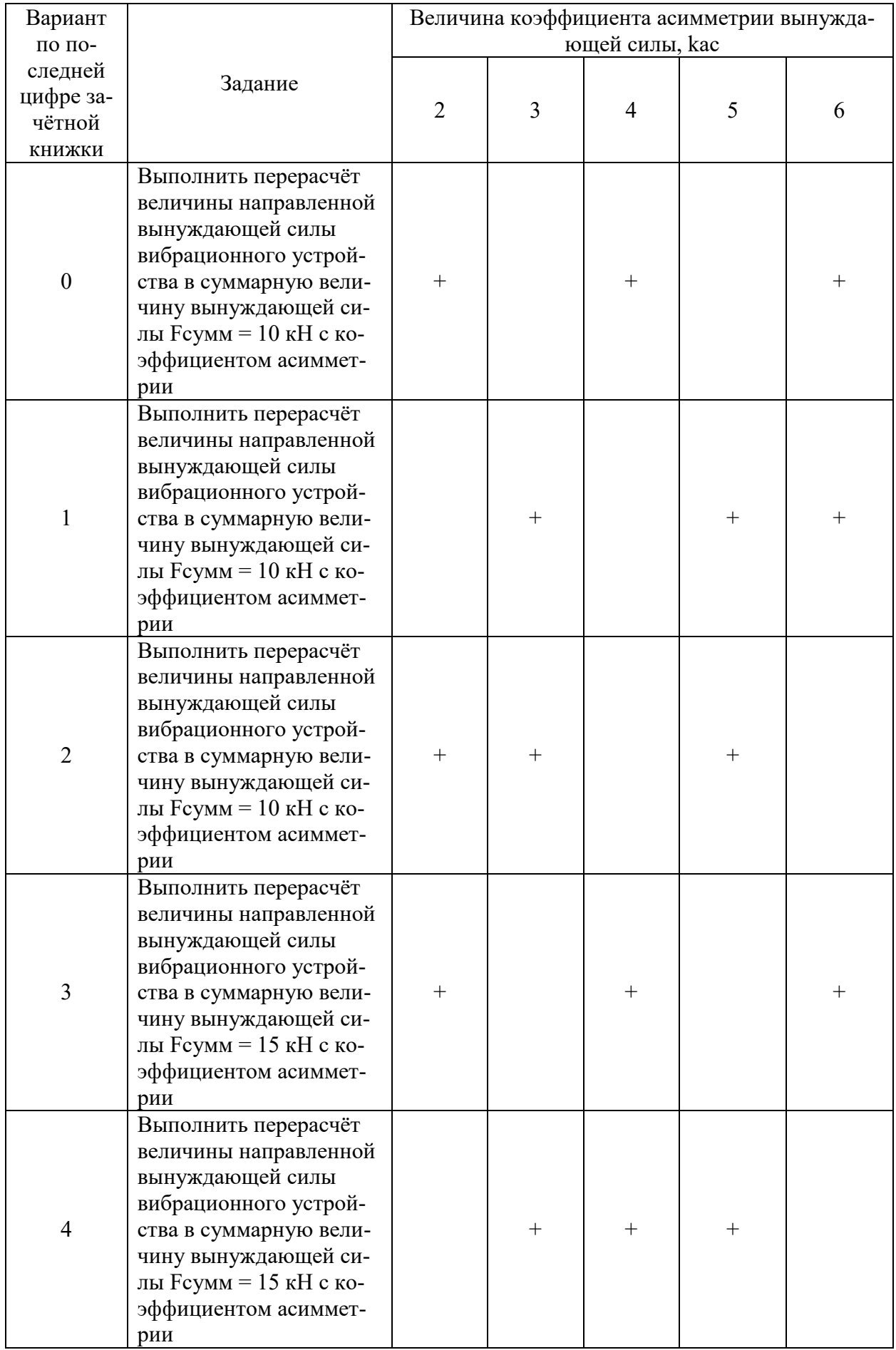

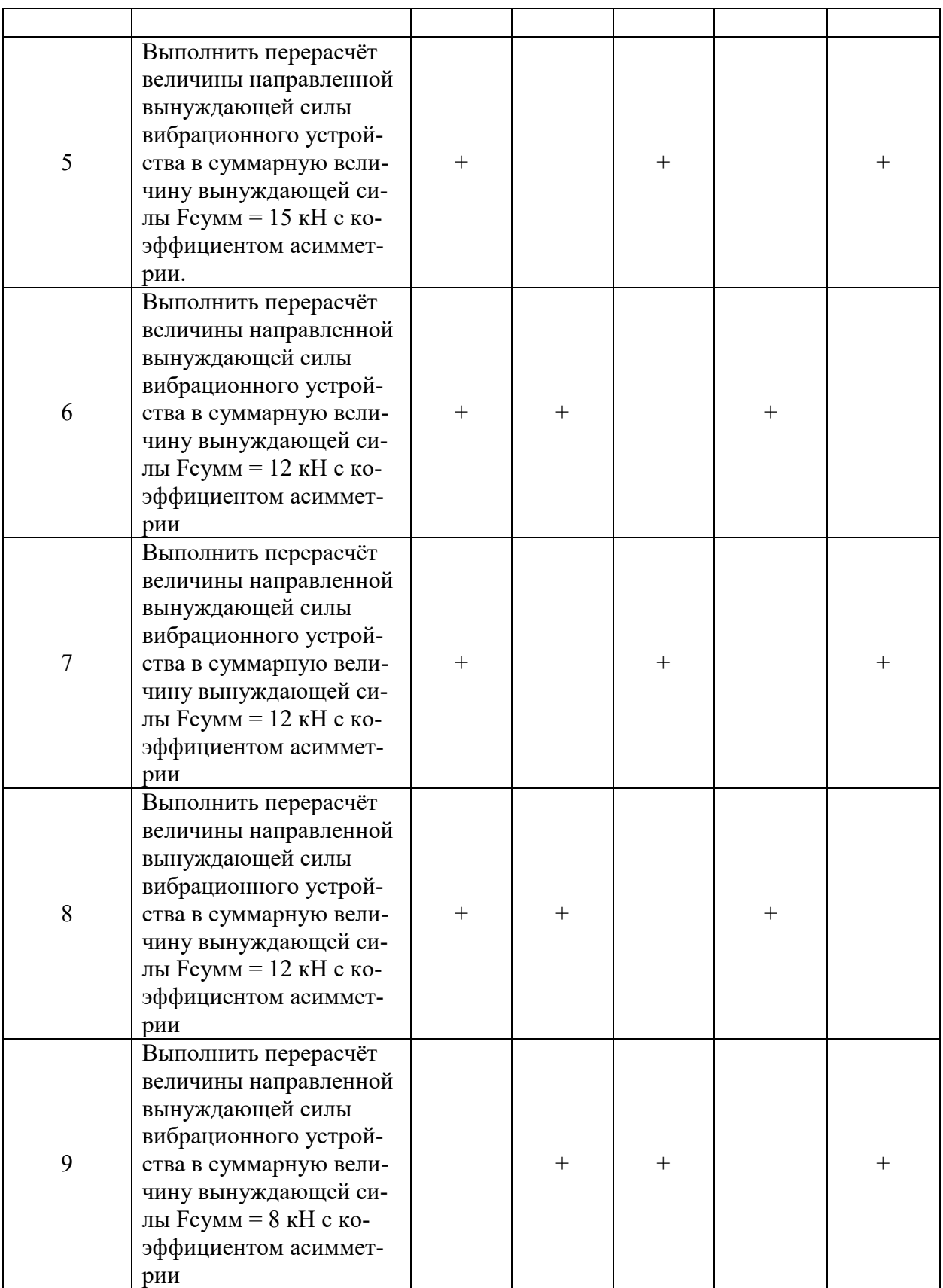

Целью выполнения ИЗ является углубленное изучение конструкции, принципа действия и методики расчёта одного из типов оборудования для производства строительных и дорожно-строительных материалов.

ИЗ состоит из пояснительной записки (7-10 страниц на листах формата А4), содер-

жание и объем которых уточняется в зависимости от темы работы. Необходимые графические материалы, поясняющие расчётные и компоновочные схемы, выполняются и приводятся в тексте пояснительной записки.

Пояснительная записка должна содержать:

- 1. Титульный лист.
- 2. Задание на выполнение ИЗ.
- 3. Содержание (оглавление).
- 4. Введение.

5. Краткий анализ известных конструкций машин, выполняющих данную технологическую задачу (согласно теме, ИЗ) и области их использования.

6. Результаты выполненных расчётов и полученных графических материалов

- 8. Заключение.
- 9. Список использованных источников информации.

10. Приложения (таблицы с расчетными данными, результаты патентных исследований, спецификации к рабочим чертежам и др.).

может содержать разделы проектно-конструкторской  $H<sup>3</sup>$ или научноисследовательской работы, которые в дальнейшем могут быть продолжены при выполнении других курсовых проектов или КР, а в дальнейшем и при выполнении выпускной квалификационной работы.

В процессе выполнения ИЗ осуществляется плановая контактная работа обучающегося с преподавателем. Консультации проводятся в аудиториях и/или посредствам электронной информационно-образовательной среды университета.

# 5. ОЦЕНОЧНЫЕ МАТЕРИАЛЫ ДЛЯ ПРОВЕДЕНИЯ ТЕКУЩЕГО КОНТРОЛЯ, ПРОМЕЖУТОЧНОЙ АТТЕСТАЦИИ

### 5.1. Реализация компетенций

1 Компетенция: ПК-1. Способен управлять разработкой конструкций наземных транспортно-технологических средств и их компонентов  $3$ (код и формулировка компетенции)

| Наименование индикатора достижения   | Используемые средства оценивания          |  |  |
|--------------------------------------|-------------------------------------------|--|--|
| компетенции                          |                                           |  |  |
| $\Pi K$ 1-3                          |                                           |  |  |
| Определяет и использует методики     | Экзамен, защита ИЗ, защита лабораторных и |  |  |
| расчетов узлов наземных транспортно- | практических работ, собеседование.        |  |  |
| технологических средств и их компо-  |                                           |  |  |
| нентов в среде специального про-     |                                           |  |  |
| граммного обеспечения                |                                           |  |  |
| $\Pi K$ 1.4                          |                                           |  |  |
| Анализирует результаты выполненных   | Экзамен, защита ИЗ, защита лабораторных и |  |  |
| расчетов систем наземных транспорт-  | практических работ, собеседование.        |  |  |
| но-технологических средств и их ком- |                                           |  |  |
| понентов.                            |                                           |  |  |

<span id="page-9-0"></span><sup>&</sup>lt;sup>3</sup> Повторить пункт 1 для каждой компетенции, закрепленной в разделе 1.

<sup>7</sup> Если выполнение курсового проекта/курсовой работы нет в учебном плане, то в данном разделе необходимо указать «Не предусмотрено учебным планом»

 $8$  Если выполнение расчетно-графического задания/индивидуального домашнего задания нет в учебном

плане, то в данном разделе необходимо указать «Не предусмотрено учебным планом»

<sup>&</sup>lt;sup>9</sup> Повторить пункт 1 для каждой компетенции, закрепленной в разделе 1.

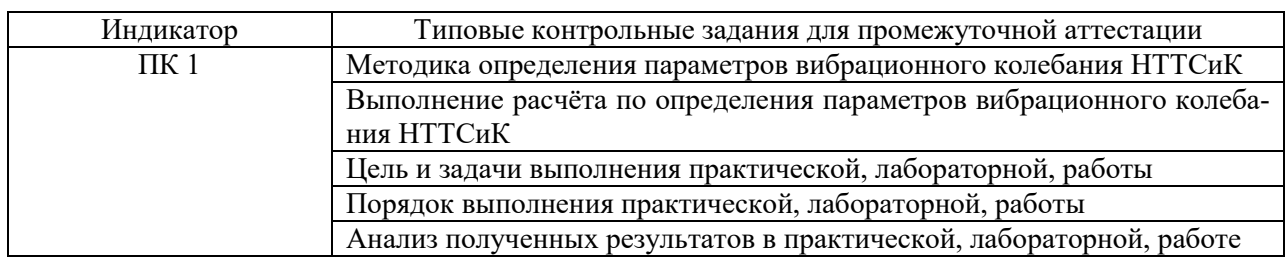

# **5.2.1 Типовые контрольные задания для промежуточной аттестации**

### **5.2.2. Перечень контрольных вопросов (типовых заданий) для экзамена**

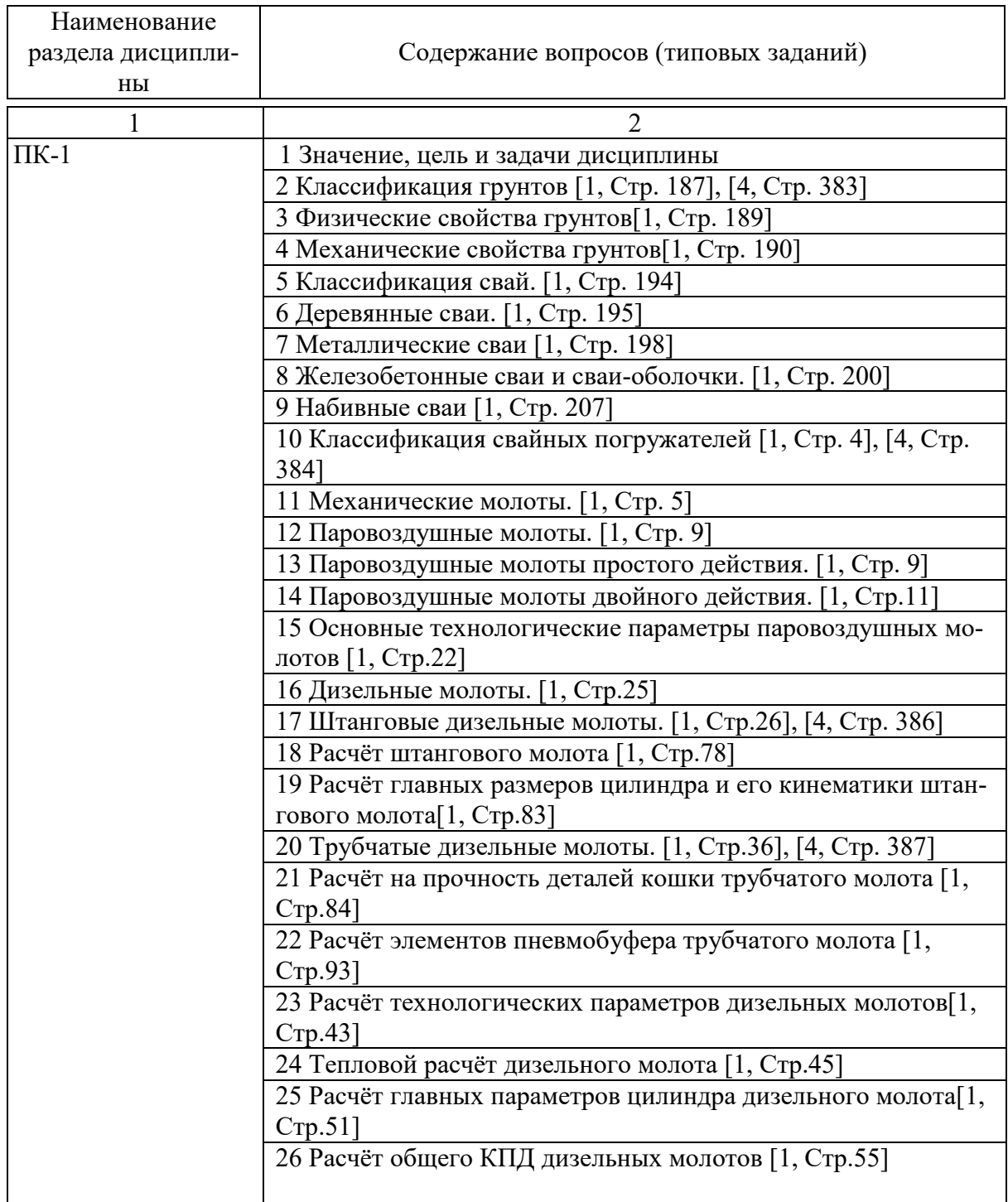

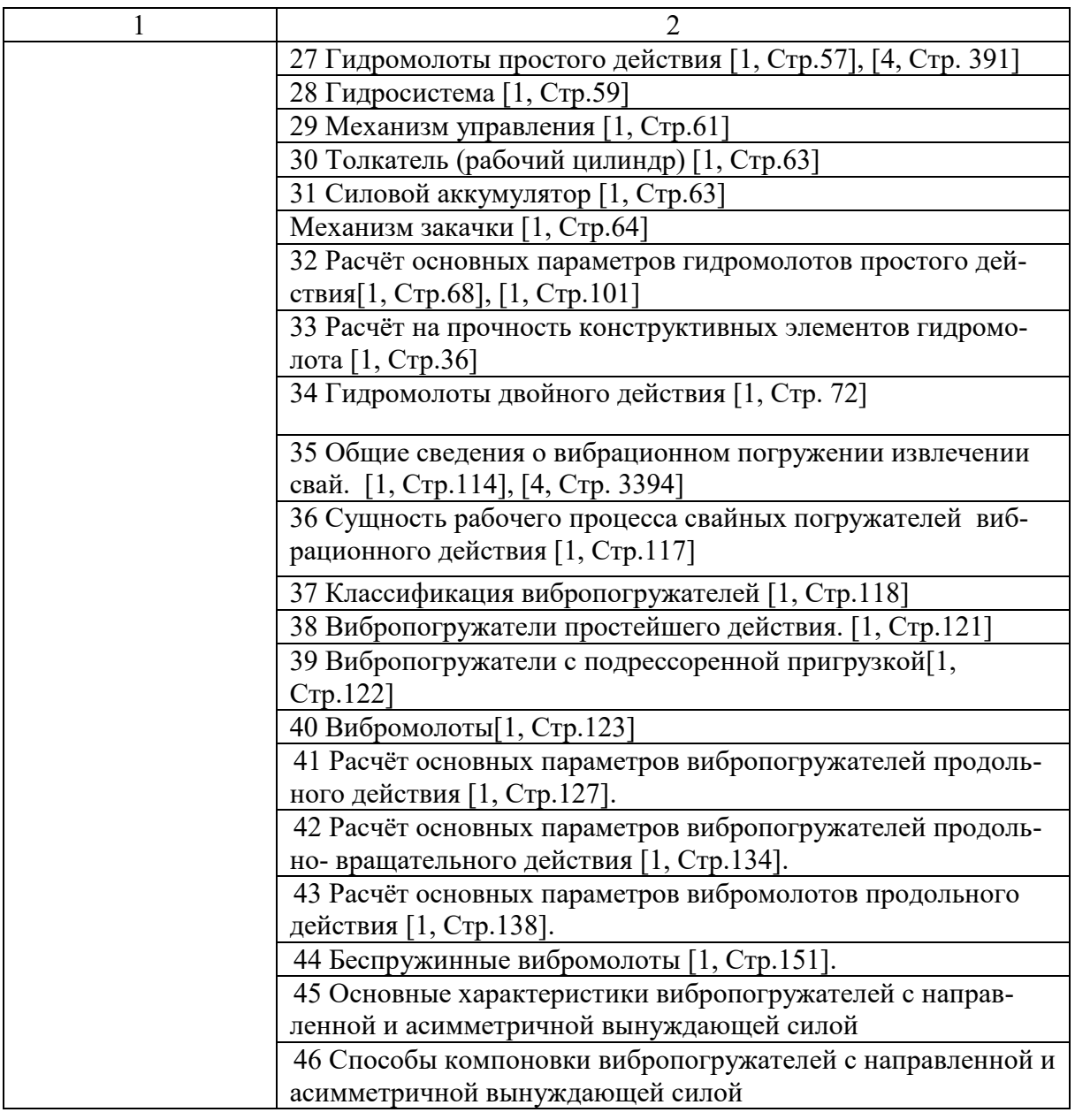

### **5.2.3 Перечень тем курсовых проектов, курсовых работ, их краткое содержание и объем**

Курсовой проект или курсовая работа – не предусмотрены.

# **5.3. Перечень индивидуальных домашних заданий,**

Планом учебного процесса не предусмотрены.

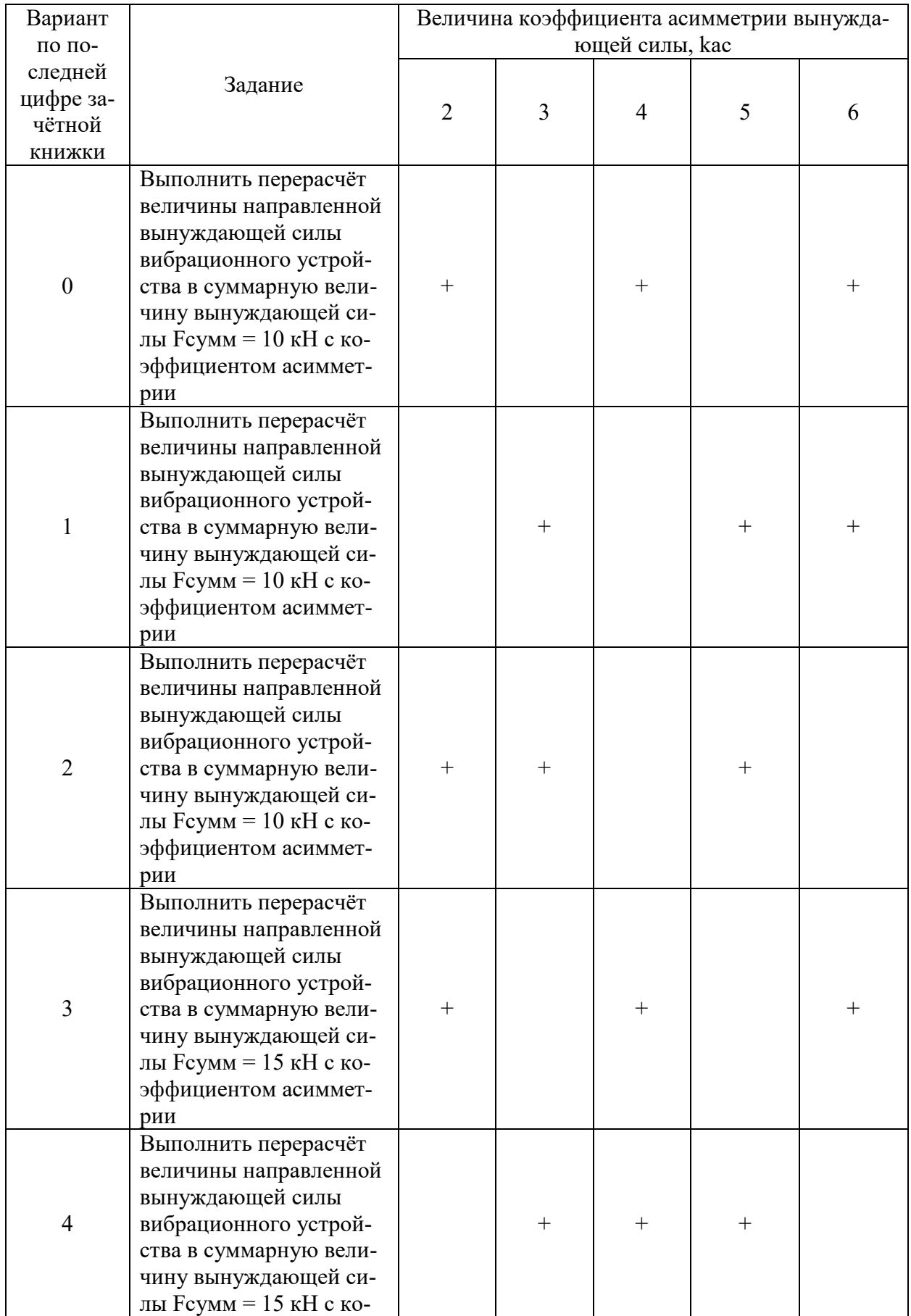

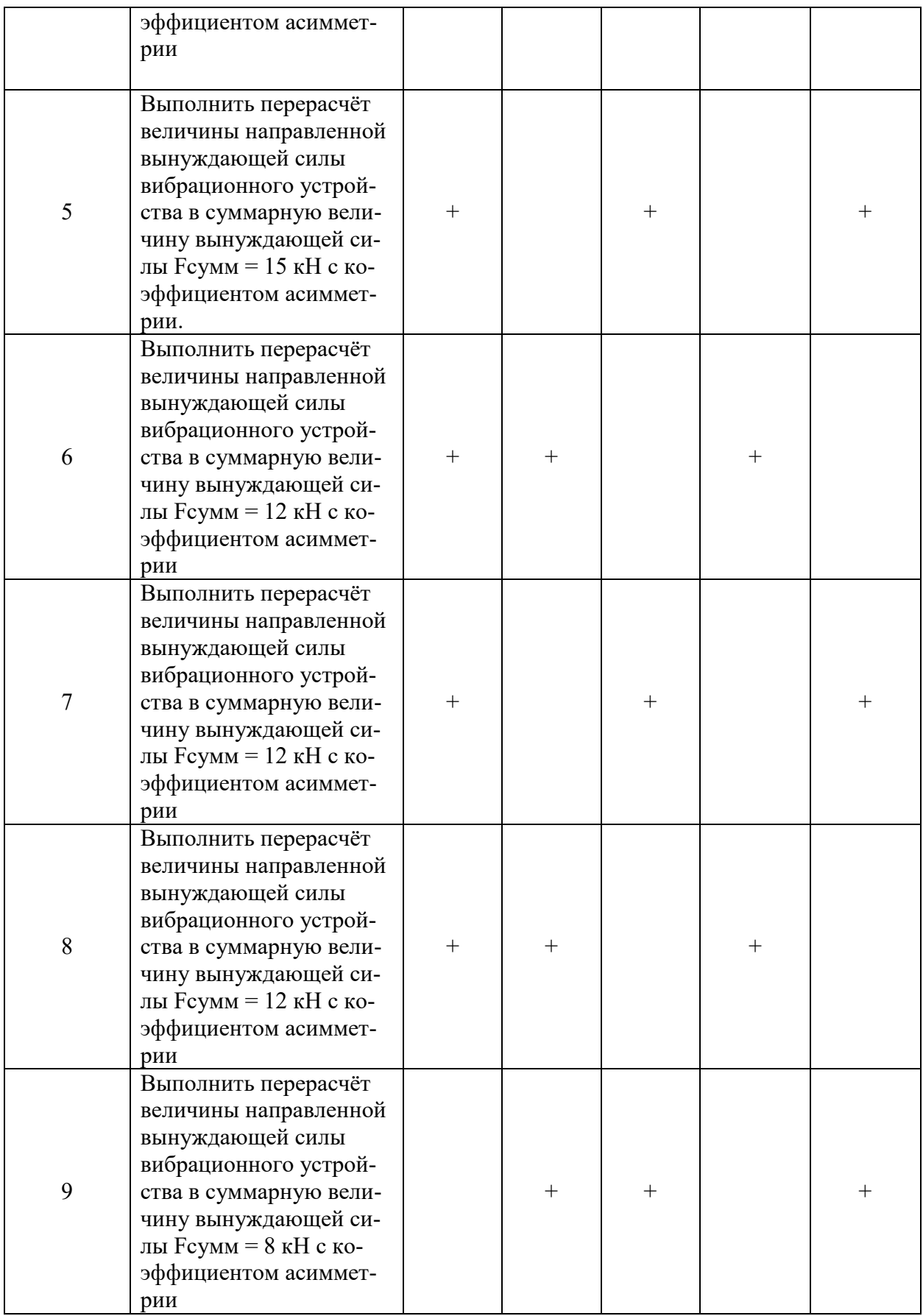

### 5.4. Описание критериев оценивания компетенций и шкалы оценивания

При промежуточной аттестации в форме экзамена, используется следующая шкала оценивания: 2 – неудовлетворительно, 3 – удовлетворительно, 4 – хорошо, 5 – отлично<sup>4</sup>.<br>Критериями оценивания постижений показателей являются:

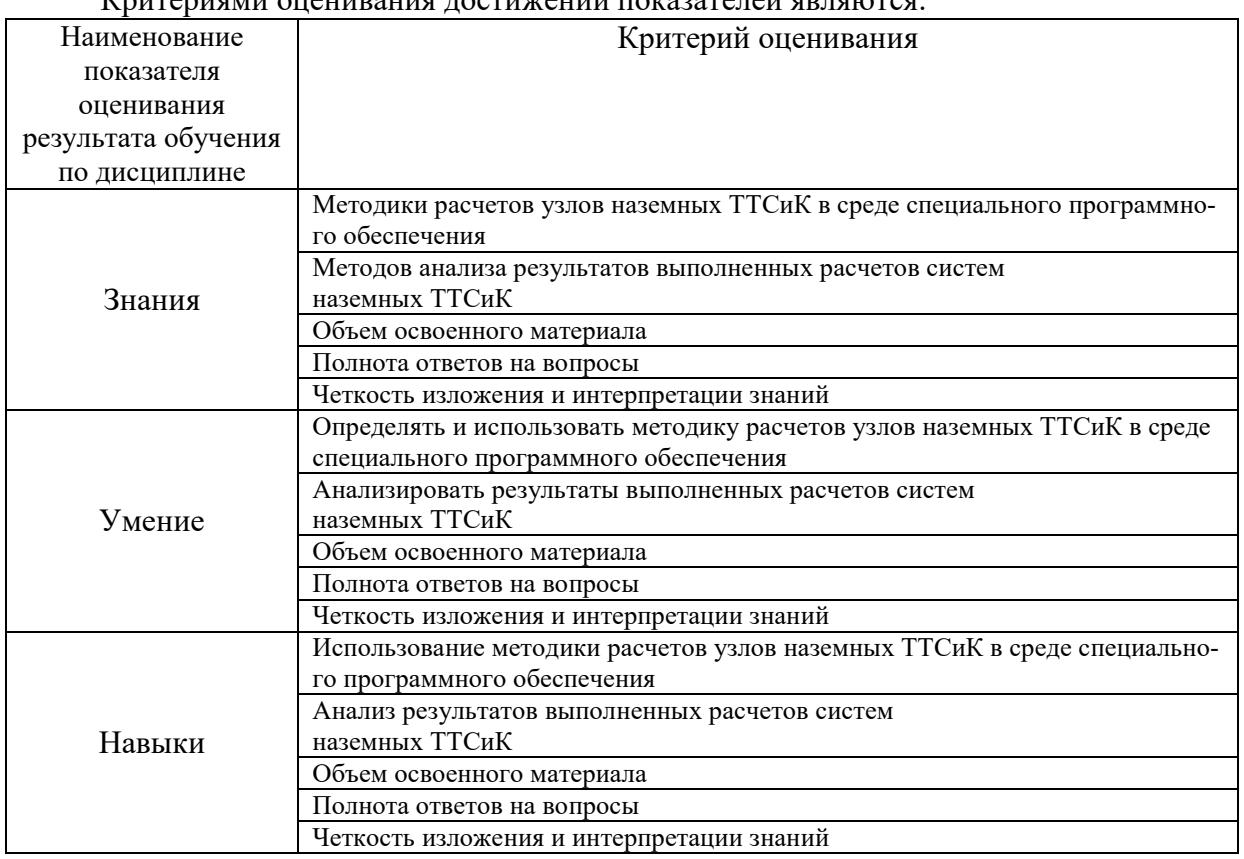

Оценка преподавателем выставляется интегрально с учётом всех показателей и критериев оценивания.

Оценка сформированности компетенций по показателю Знания.

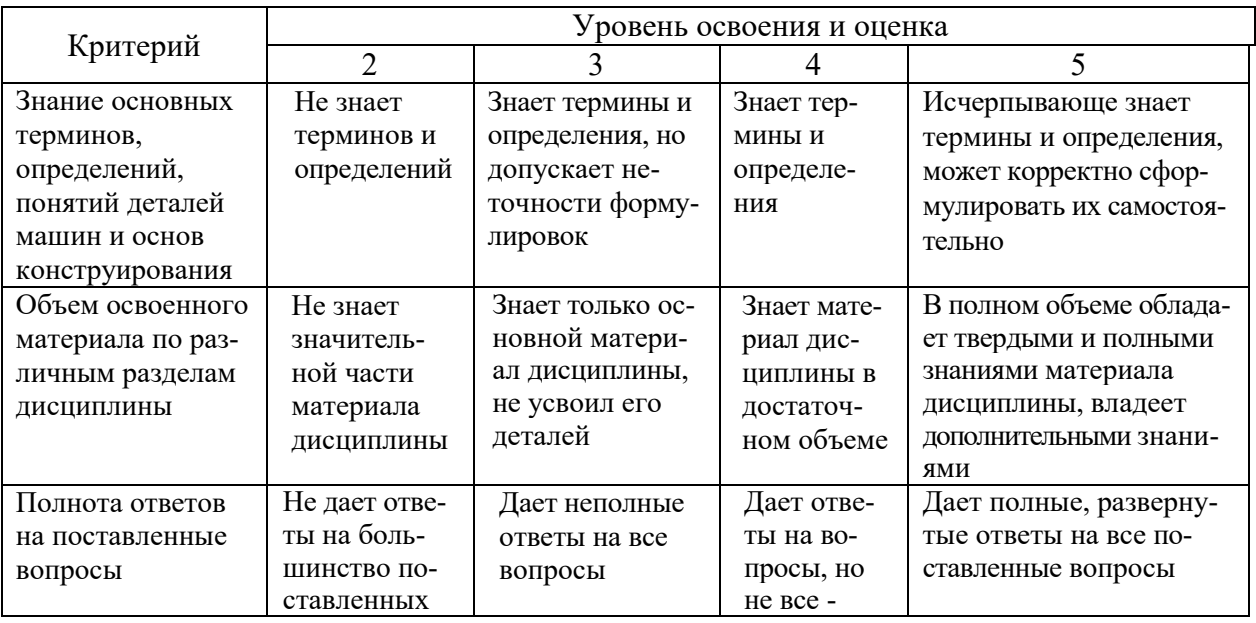

<span id="page-14-0"></span><sup>4</sup> В ходе текущей аттестации могут быть использованы балльнорейтинговые шкалы.

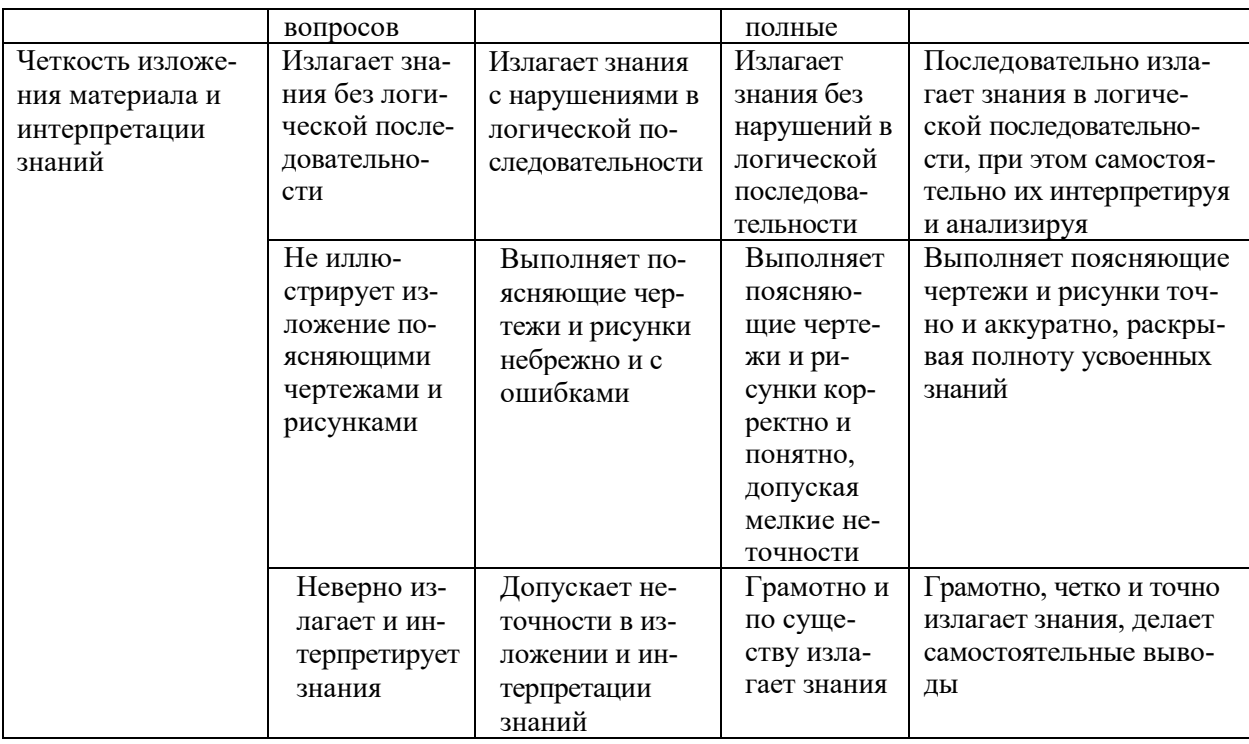

# Оценка сформированности компетенций по показателю Умения.

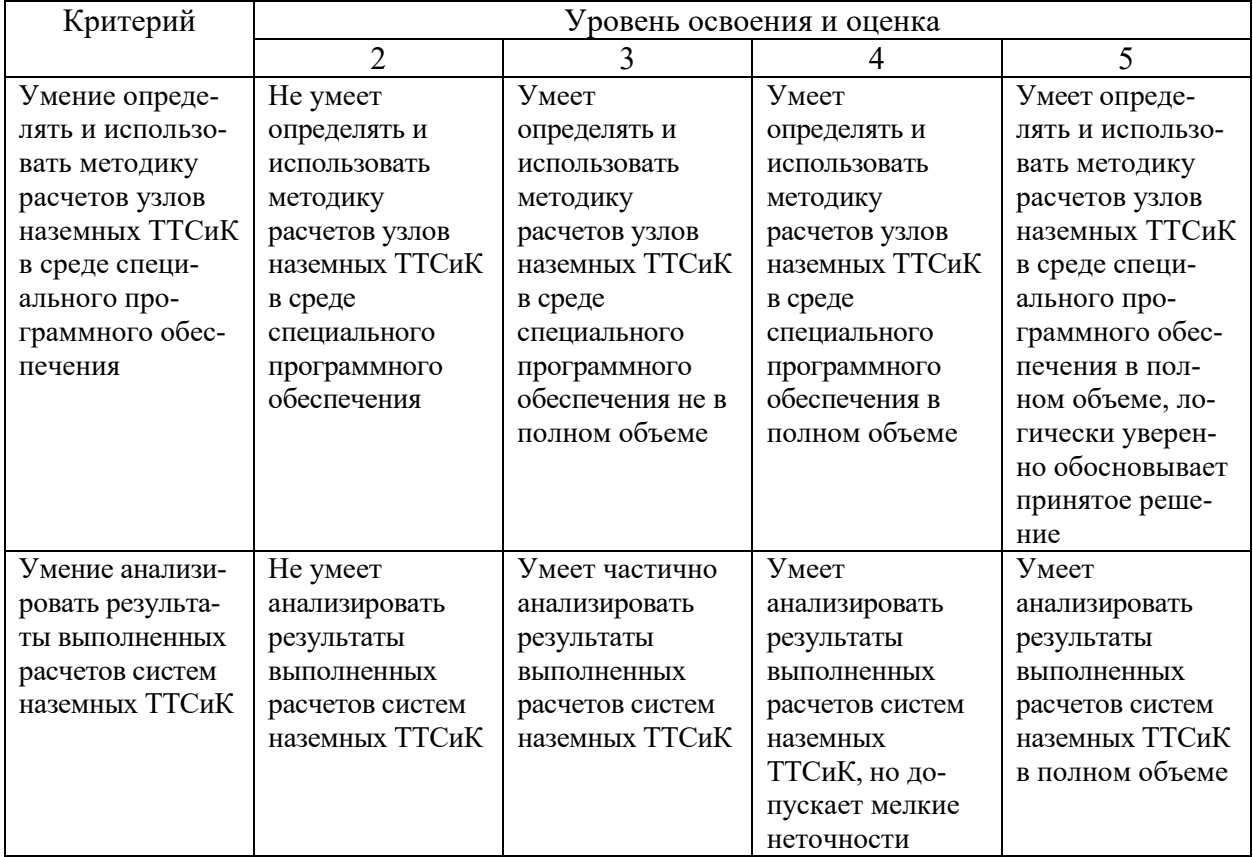

# Оценка сформированности компетенций по показателю Навыки.

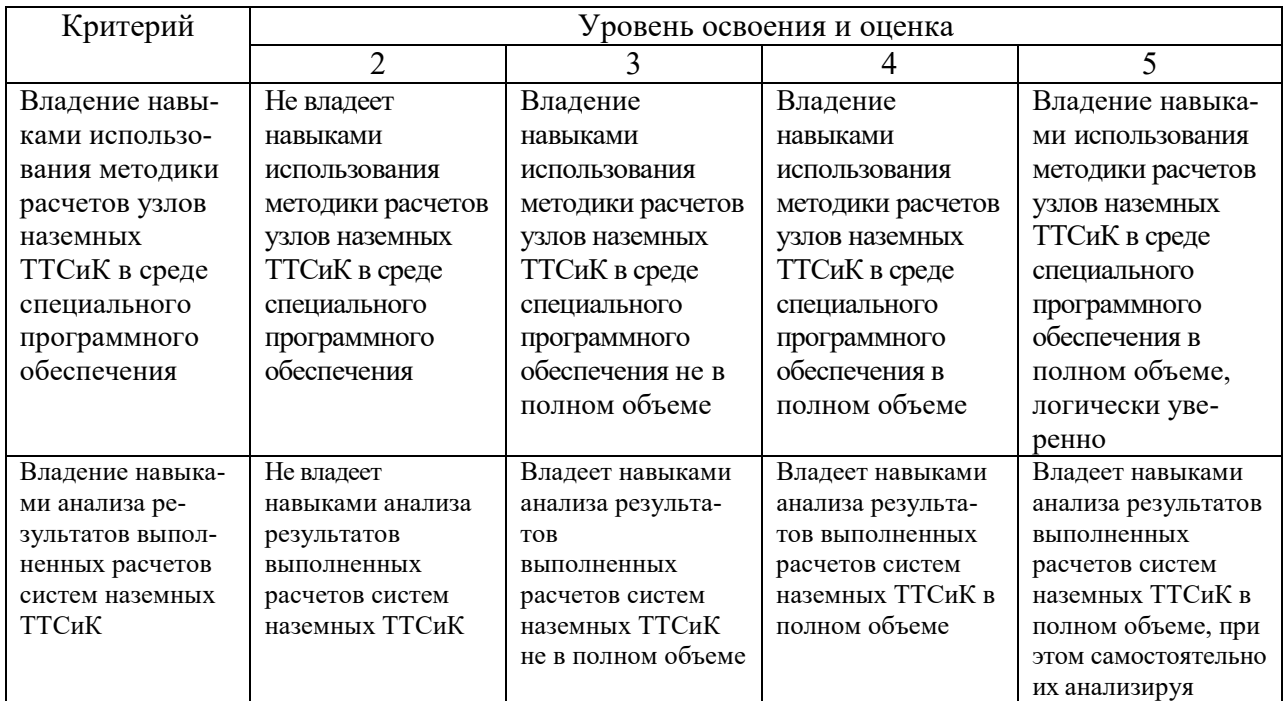

# **6. МАТЕРИАЛЬНО-ТЕХНИЧЕСКОЕ И УЧЕБНО-МЕТОДИЧЕСКОЕ ОБЕСПЕЧЕНИЕ**

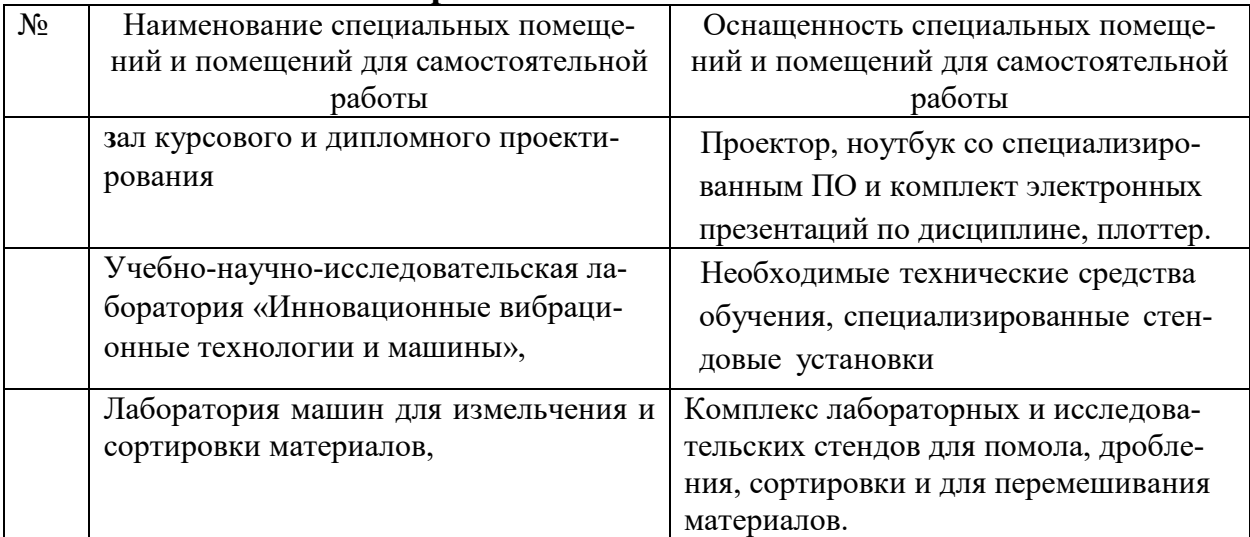

# **6.1. Материально-техническое обеспечение**

# **6.2. Лицензионное и свободно распространяемое программное обеспечение**

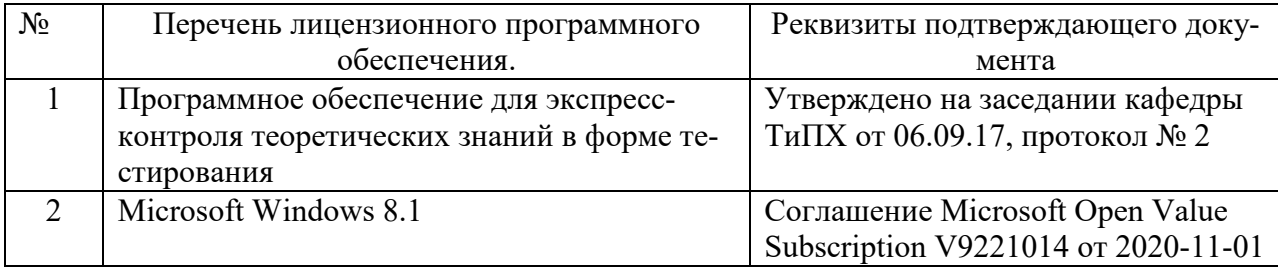

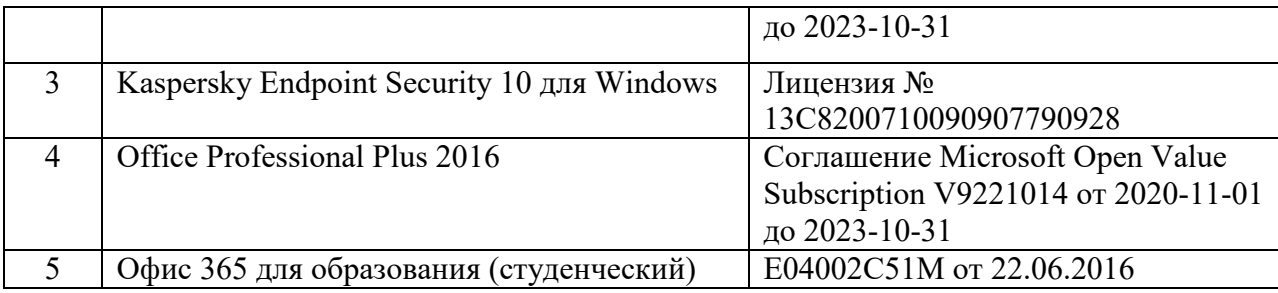

### **6.3. Перечень учебных изданий и учебно-методических материалов**

Основная литература

1. [Бауман, В. А.](http://irbis.bstu.ru/cgi-bin/irbis64r_12/cgiirbis_64.exe?LNG=&Z21ID=&I21DBN=IBIS&P21DBN=IBIS&S21STN=1&S21REF=3&S21FMT=fullwebr&C21COM=S&S21CNR=20&S21P01=0&S21P02=1&S21P03=A=&S21STR=%D0%91%D0%B0%D1%83%D0%BC%D0%B0%D0%BD,%20%D0%92.%20%D0%90.) Механическое оборудование предприятий строительных материалов, изделий и конструкций : учеб. для вузов / В. А. Бауман, Б. В. Клушанцев, В. Д. Маотынов. - 2-е изд., перераб. - Москва: Машиностроение, 1981. - 326 с.

2. [Белецкий, Б. Ф.](http://irbis.bstu.ru/cgi-bin/irbis64r_12/cgiirbis_64.exe?LNG=&Z21ID=&I21DBN=IBIS&P21DBN=IBIS&S21STN=1&S21REF=3&S21FMT=fullwebr&C21COM=S&S21CNR=20&S21P01=0&S21P02=1&S21P03=A=&S21STR=%D0%91%D0%B5%D0%BB%D0%B5%D1%86%D0%BA%D0%B8%D0%B9,%20%D0%91.%20%D0%A4.) Строительные машины и оборудование : справ. пособие / Б. Ф. Белецкий. - Ростов на Дону: Феникс, 2002. - 590 с. - (Учебники и учебные пособия). - ISBN 5-222-02208-0

3. [Доценко, А. И.](http://irbis.bstu.ru/cgi-bin/irbis64r_12/cgiirbis_64.exe?LNG=&Z21ID=&I21DBN=IBIS&P21DBN=IBIS&S21STN=1&S21REF=3&S21FMT=fullwebr&C21COM=S&S21CNR=20&S21P01=0&S21P02=1&S21P03=A=&S21STR=%D0%94%D0%BE%D1%86%D0%B5%D0%BD%D0%BA%D0%BE,%20%D0%90.%20%D0%98.) Строительные машины и основы автоматизации : учеб. для строит. вузов / А. И. Доценко. - Москва: Высшая школа, 1995. - 400 с.

4 [Белецкий, Б. Ф.](http://irbis.bstu.ru/cgi-bin/irbis64r_12/cgiirbis_64.exe?LNG=&Z21ID=&I21DBN=IBIS&P21DBN=IBIS&S21STN=1&S21REF=3&S21FMT=fullwebr&C21COM=S&S21CNR=20&S21P01=0&S21P02=1&S21P03=A=&S21STR=%D0%91%D0%B5%D0%BB%D0%B5%D1%86%D0%BA%D0%B8%D0%B9,%20%D0%91.%20%D0%A4.) Технология и механизация строительного производства : учеб. для вузов / Б. Ф. Белецкий. - 2-е изд., перераб. и доп. - Ростов на Дону: Феникс, 2003. - 751 с. - (Строительство). - ISBN 5-222-02864-Х

#### **6.4. Перечень дополнительной литературы**

5 [Доценко, А. И.](http://irbis.bstu.ru/cgi-bin/irbis64r_12/cgiirbis_64.exe?LNG=&Z21ID=&I21DBN=IBIS&P21DBN=IBIS&S21STN=1&S21REF=3&S21FMT=fullwebr&C21COM=S&S21CNR=20&S21P01=0&S21P02=1&S21P03=A=&S21STR=%D0%94%D0%BE%D1%86%D0%B5%D0%BD%D0%BA%D0%BE,%20%D0%90.%20%D0%98.) Строительные машины : учеб. для вузов / А. И. Доценко. - Москва: Стройиздат, 2003. - 415 с. - ISBN 5-274-01298-1

6 Методические указания к лабораторным работам по дисциплине "Основы теории надежности и диагностики" для студентов специальности 190702 / сост.: С. Н. Глаголев, М. Д. Герасимов. - Белгород: Изд-во БГТУ им. В. Г. Шухова, 2006

7 Герасимов М.Д. Машины специального назначения и основы создания наземных транспортно-технологических комплексов: практикум: учебное пособие для студентов специальности 23.05.01 - Наземные транспортно-технологические средства и направления подготовки 23.04.02 - Наземные транспортно-технологические комплексы. Учебное пособие. Практикум. Режим доступа:

<https://elib.bstu.ru/Reader/Book/2018070310022501800000651119>

8 Герасимов М.Д. Машины специального назначения для строительства и эксплуатации дорог. Методические указания к выполнению лабораторных работ для студентов специальности 23.05.01 – Наземные транспортно-технологические средства. Учебное пособие. Методические указания к лабораторным работам. Режим доступа.

<https://elib.bstu.ru/Reader/Book/2017071717351942900000655178>

9 Дорожно-строительные машины и комплексы: учебник / В. И. Баловнев, С.Н. Глаголев, Р.Г. Данилин, М.Д. Герасимов и др.; под общ. Ред. д-ра техн. наук, проф. В. И. Баловнева, д-ра экон. наук, проф. С. Н. Глаголева. – Белгород: Изд-во БГТУ, 2020. – 526.

10 Герасимов М.Д., Рябикова И.М. Компьютерное формирование общего вида погрузчика на этапе технического задания.: учебное пособие / М.Д. Герасимов, И.М. Рябикова. – Белгород – М.: Изд-во БГТУ,2011. – 84 с.

11 Герасимова, Н.Ф. Оформление текстовых и графических документов: учеб. пособие для студентов вузов специальности 190205 / Н.Ф. Герасимова, М.Д. Герасимов; БГТУ им. В. Г. Шухова. – Белгород: Изд-во БГТУ им. В. Г. Шухова, 2008. – 310 с. –– Режим доступа: <https://elib.bstu.ru/Reader/Book/2013040918104395940000009782>

#### Журналы, периодические издания

«Строительные и дорожные машины», «Строительные, дорожные и коммунальные машины и оборудование», «Вестник машиностроения», «Механизация строительства», «Автомобильные дороги», «Вестник БГТУ им. В.Г. Шухова».

#### **6.5. Перечень интернет ресурсов, профессиональных баз данных, информационносправочных систем**

1. Сайт РОСПАТЕНТА: *<http://www1.fips.ru/>*

2. Сайт научно-технической библиотеки БГТУ им. В.Г. Шухова: *<http://elib.bstu.ru/>*

3. Сайт Российского фонда фундаментальных исследований:

### *<http://www.rfbr.ru/rffi/ru/>*

- 4. Сайт Научной электронной библиотеки eLIBRARY.RU: *<http://elibrary.ru/>*
- 5. Сайт Электронно-библиотечной системы издательства «Лань»:

### *<http://e.lanbook.com/>*

- 6. Сайт Электронно-библиотечной системы «IPRbooks»: *<http://www.iprbookshop.ru/>*
- 7. Справочно-поисковая система «КонсультантПлюс»: *<http://www.consultant.ru/>*
- 8. Сборник нормативных документов «Норма CS»: *<http://normacs.ru/>*
- 9. *<http://www.detalmach.ru/>*
- 10. *<http://www.gost.ru/>*
- 11*.<http://eskd.ru/>*